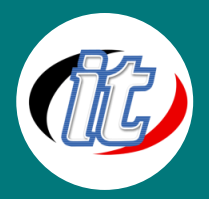

้บริษัท ไอทีจีเนียส เอ็นจิเนียริ่ง จำกัด IT GENIUS ENGINEERING CO., Tel: 02-570-8449 Mobile: 088-807-9770 และ 092-841-7931 Line ID: @itgenius

# **Basic OpenOffice.org**

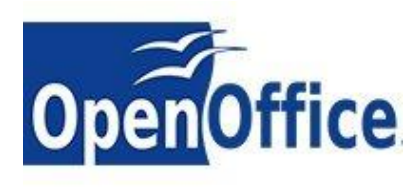

หลักสูตรนี้เหมาะสำหรับผู้ที่ต้องการนำไปใช้งานในธุรกิจทั่วไป ใน OpenOffice ประกอบไปด้วยโปรแกรมหลักๆของการใช้งานใน Office ทั่วไปคือ Writer OpenOffice calc และ Impress โดยผู้เรียนไม่ต้องมีพื้นฐานมาก่อนก็ได้ เหมาะสำหรับ หน่วยงานหรือองค์กรที่ยังไม่พร้อมจะลงทุนซื้อซอฟต์แวร์ลิขสิทธิ์มาใช้ โดย

หลักสูตรนี้จะสอนให้เข้าใจถึงวิธีการใช้งานชุดโปรแกรม OpenOffice.org ได้อย่างมีประสิทธิภาพสูงสุด เพื่อให้ผู้ เข้าอบรมสามารถเปลี่ยนมาใช้ OpenOffice.org แทนโปรแกรมออฟฟิศทม่ีลีขิสทิธได้ ซึ่งเป็นโปรแกรม ิ์ Open Source หรือเป็นโปรแกรมฟรีอีกทางเลือกหนึ่ง เพื่อเป็นการประหยัดค่าใช้จ่ายให้กับองค์กรได้ด้วย

### **วัตถุประสงค์:**

- o สามารถเข้าใจพื้นฐานการใช้ OpenOffice.org ได้ดีขึ้น
- o สามารถสร้างเอกสารงานพิมพ์ (Writer) ด้วย OpenOffice.org ได้
- o สร้างสื่อน าเสนอด้วย OpenOffice.org Impress ได้
- $\,\circ\,\,$  การจัดการงานคำนวณด้วย OpenOffice.org Calc ได้
- o ประยุกต์ใช้งาน OpenOffice.org ในงานของตนเองได้

### **กลุ่มเป้าหมาย:**

- o ผู้สนใจทั่วไป
- $\,\circ\,$  เจ้าหน้าที่ทำที่งานเกี่ยวกับเอกสารต่างๆ
- o นักเรียน นักศึกษา
- o เจ้าหน้าที่หน่วยงานภาครัฐและเอกชน

# **ความรู้พื้นฐาน:**

- o ใช้งานอินเตอร์เน็ตและระบบปฏิบัติการวินโดว์ได้
- o ติดตั้งและถอนโปรแกรมออกจากคอมพิวเตอร์ได้

# **ระยะเวลาในการอบรม:**

o 12 ชั่วโมง (2 วัน)

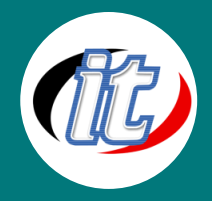

#### **ราคาคอร์สอบรม:**

o 4,500 บาท / คน (ราคานี้ยังไม่ได้รวมภาษีมูลค่าเพิ่ม)

### **วิทยากรผู้สอน:**

o อาจารย์สามิตร โกยม และทีมงาน

# **คอร์สต่อเนื่องที่แนะน า:**

o New Feature Microsoft Windows 7 & Microsoft Office 2010

# **เนื้อหาการอบรม:**

#### **OpenOffice.org**

- o แนะนำโปรแกรมสำนักงาน OpenOffice.org
- o การเรียกใช้งานโปรแกรมต่างๆ ในชุดโปรแกรมสำนักงาน OpenOffice.org
- $\,\circ\,\,$  การติดตั้งค่าควบคุมพื้นฐาน (Default) ที่จำเป็นก่อนใช้งานโปรแกรม
- o การเรียกใช้งานโปรแกรมต่างๆ
- o ท างานกับเอกสาร Microsoft Office

#### **สร้างเอกสารงานพิมพด์ ้วย OpenOffice.org Writer**

- o การเรียกใช้งานโปรแกรม OpenOffice.org Writer
- o มาตรฐานงานพิมพ์ที่จำเป็นต้องทราบ
- o ปรับเปลี่ยนการพิมพ์ให้ตรงตามมาตรฐาน
- o การตั้งฟอนต์มาตรฐานให้กับเอกสาร (Default Font)
- o การจัดพารากราฟรูปแบบต่างๆ
- o การพิมพ์ด้วยแท็บ
- o การสร้างรายการและปรับแต่งรายการ
- o การทำงานกับตาราง
- o เทคนิคการจัดหน้าเอกสาร
- o ท างานกับหน้ากระดาษ หัวกระดาษและท้ายกระดาษ (Header / Footer)
- o การติดตามการแก้ไขด้วย Track Change

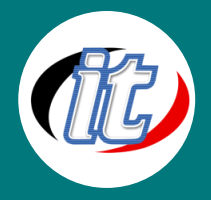

- o การสร้างเอกสารด้วยสไตล์ (Style)
- o การสร้างแม่แบบเอกสาร (Document Template)
- o การใช้งานแม่แบบเอกสาร และการสร้างสารบัญเนื้อหา
- o การส่งออกเอกสารเป็น PDF
- o การปรับแต่งค่าการแปลงเอกสารเป็น PDF
- o การใช้งานออนไลน์ผ่าน Google Documents

### **การสร้างสื่อน าเสนอด้วย OpenOffice.org Impress**

- o การเรียกใช้งานโปรแกรม OpenOffice.org Impress
- o เทคนิคการสร้างสไลด์ตามมาตรฐานการสร้างสื่อนำเสนอ
- o เทคนิคการตกแต่งสไลด์ด้วยรูปภาพ และการวาดภาพ (Image & Drawing)
- o การสร้างสไลด์จากงานพิมพ์สไตล์ OpenOffice.org Writer
- o การสั่งพิมพ์สไลด์
- o การสร้างแม่แบบสไลด์ (Slide Template) และการใช้งานแม่แบบสไลด์

#### **การจัดการงานค านวณด้วย OpenOffice.org Calc**

- o การเรียกใช้งานโปรแกรม OpenOffice.org Calc
- o เทคนิคการนำเข้าข้อมูลในกระดาษทำการ
- o เทคนิคการจัดแต่งรูปแบบเอกสาร
- o การคำนวณด้วยสูตรและฟ<sup>ั</sup>งก์ชันพื้นฐานของ OpenOffice.org Calc
- o การนำเสนอด้วยกราฟ
- o วิเคราะห์ข้อมูลปริมาณมากด้วย AutoFilter, SubTotal และ DataPivot
- o **การเตรียมข้อมูลและการสร้าง** Mail Merge **ด้วย** OpenOffice.org Calc **และ** Writer